# **eole-mysql - Tâche #34576**

Scénario # 34430 (Terminé (Sprint)): Fichiers binlog saturent l'espace disque

# **Permettre de configurer la durée de rétention des logs binaires**

07/09/2022 15:35 - Benjamin Bohard

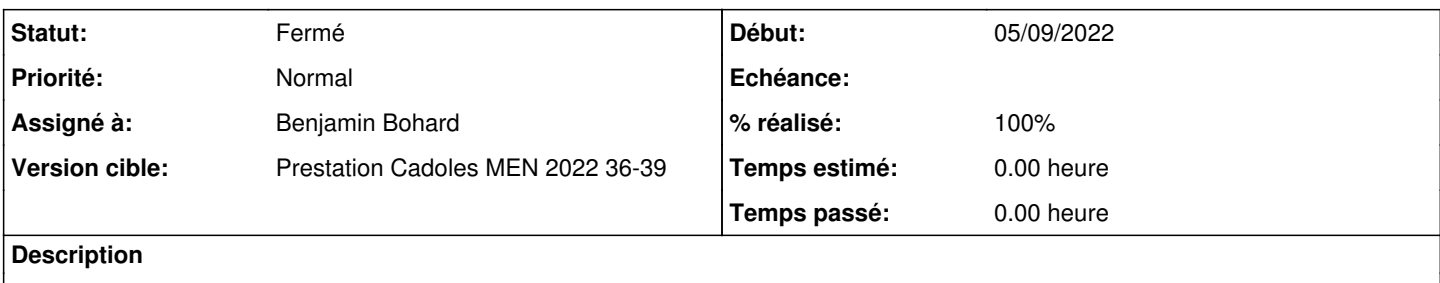

#### **Révisions associées**

## **Révision ba36c90a - 08/09/2022 14:40 - Benjamin Bohard**

Permettre de configurer l'utilisation des logs binaires.

Ref #34576

#### **Révision 7e5fa80c - 12/09/2022 08:58 - Benjamin Bohard**

Correction des variables et conditions d'exécution.

Ref #34576

## **Révision 435e8390 - 12/09/2022 09:02 - Benjamin Bohard**

Conditionner l'exécution à l'activation de mysql.

Ref #34576

## **Révision 5b6df635 - 13/09/2022 12:03 - Joël Cuissinat**

dicos/22\_mysql.xml : typo

Ref #34576

#### **Historique**

### **#1 - 07/09/2022 15:35 - Benjamin Bohard**

*- Statut changé de Nouveau à En cours*

### **#2 - 08/09/2022 15:05 - Benjamin Bohard**

*- Statut changé de En cours à À valider*

*- % réalisé changé de 0 à 100*

# **#3 - 09/09/2022 10:37 - Joël Cuissinat**

*- Statut changé de À valider à Nouveau*

#### **#4 - 09/09/2022 10:42 - Joël Cuissinat**

- il faut remplacer **container\_path\_bdd** par **container\_path\_mysql** car bdd est le nom d'un groupe de conteneur qui n'est pas défini sur tous les modules
	- o <https://dev-eole.ac-dijon.fr/jenkins/job/2.8.1/job/test-instance-acathot-2.8.1-amd64>
	- o <https://dev-eole.ac-dijon.fr/jenkins/job/2.8.1/job/test-instance-etb1fogserver-2.8.1-amd64/>
- dans le cas où **activer\_mysql** est à non, le script ne doit rien faire <https://dev-eole.ac-dijon.fr/jenkins/job/2.8.1/job/test-instance-acaseshat-2.8.1-amd64/>

## **#5 - 12/09/2022 09:04 - Benjamin Bohard**

*- Statut changé de Nouveau à En cours*

#### **#6 - 12/09/2022 09:04 - Benjamin Bohard**

*- Statut changé de En cours à À valider*

#### **#7 - 12/09/2022 09:35 - Ludwig Seys**

*- Statut changé de À valider à Résolu*

#### **#8 - 12/09/2022 17:10 - Joël Cuissinat**

Dernier commit :

```
eole-mysql$ git branch -r --contains  435e8390 
 origin/2.8.1/master
 origin/HEAD -> origin/master
 origin/dist/eole/2.8.1/master
 origin/dist/eole/2.9.0/master
origin/master
```
## **#9 - 13/09/2022 12:10 - Joël Cuissinat**

*- Statut changé de Résolu à Fermé*

*- Restant à faire (heures) mis à 0.0*